### *Cyberprzemoc*

*Nie popełnia błędu tylko ten, co nic nie robi"*

Kiedy jesteś ofiarą cyberprzemocy, więc wyłączasz komputer

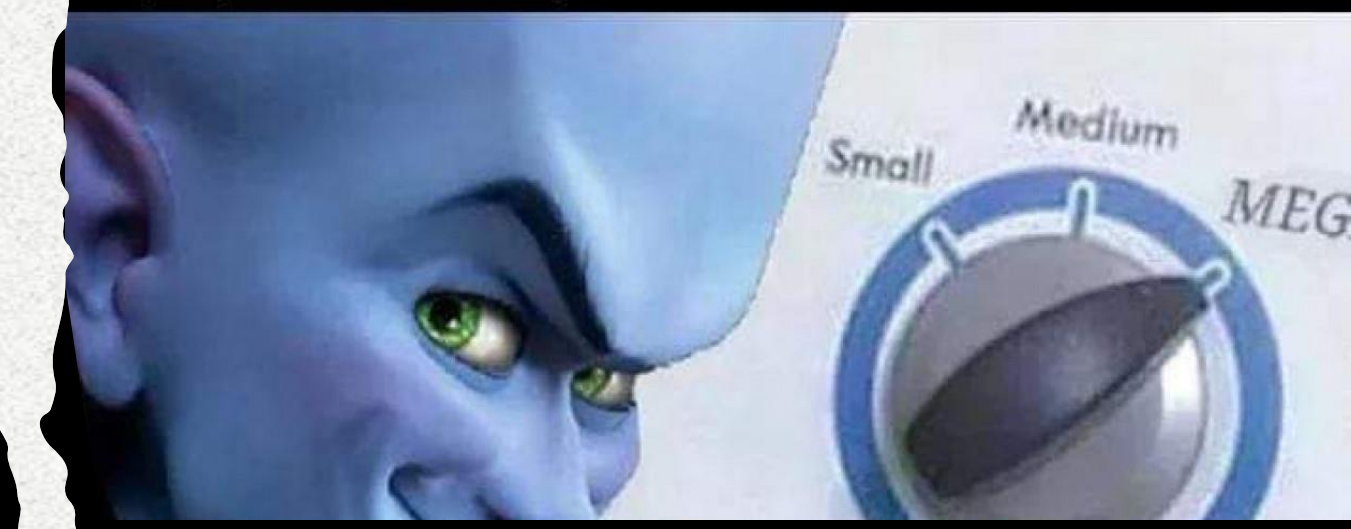

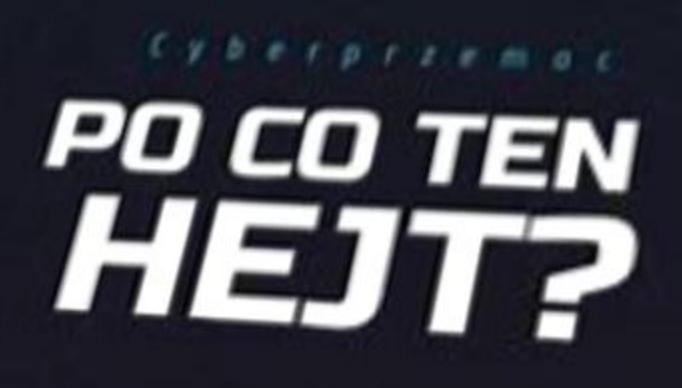

#### 1. POROZMAWIAJ Z BLISKĄ CI OSOBĄ – POSZUKAJ WSPARCIA I POMOCY

• Rozmowa z przyjacielem bądź zaufaną osobą dorosłą pomoże Ci zapanować nad emocjami i poczuć się lepiej. Omówienie problemu z różnych perspektyw może w wielu przypadkach pomóc Ci ochłonąć i na spokojnie zaplanować kolejne działania.

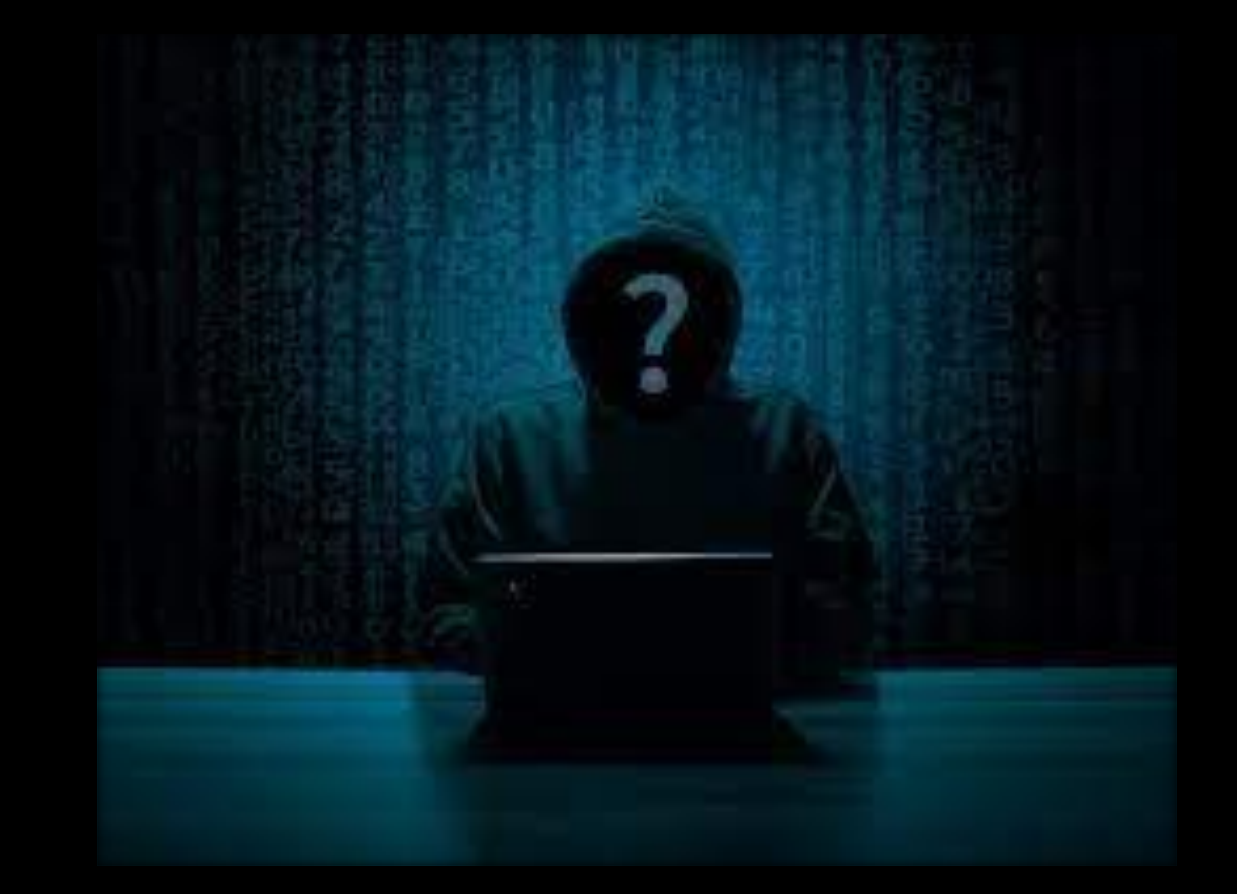

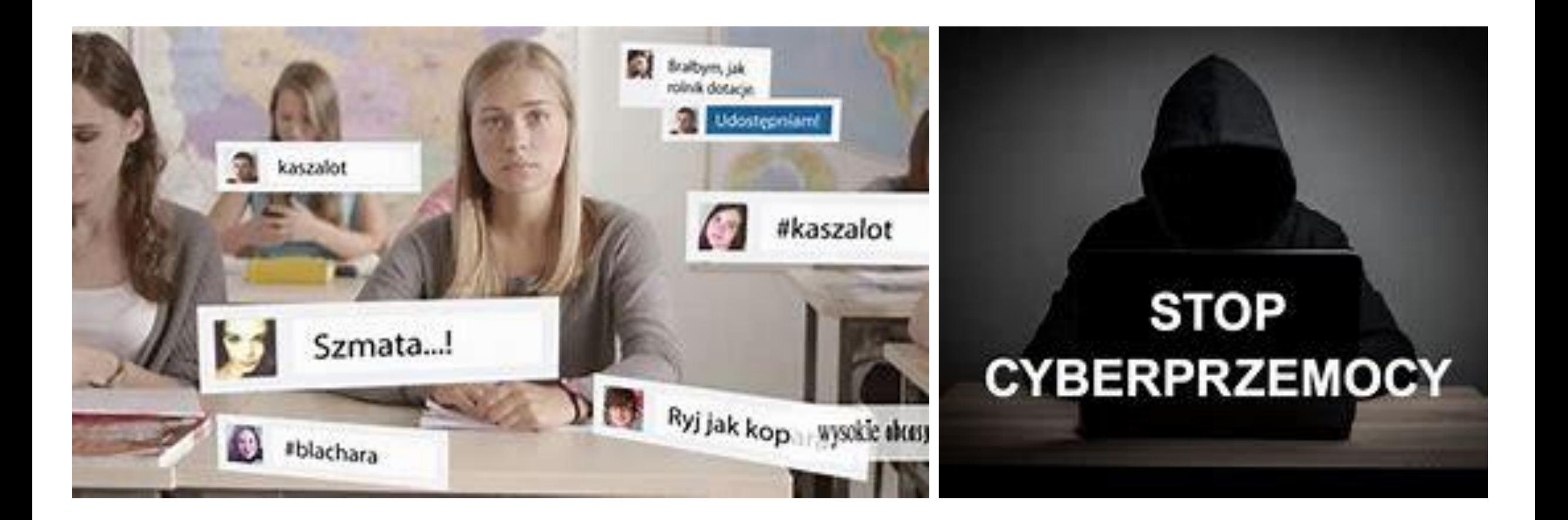

Zanim podejmiesz próby usunięcia obraźliwych wiadomości - pamiętaj, że są ważnym dowodem nękania. Zabezpiecz dowody w postaci wydruków lub screenshota (zrzut ekranu).

## 2. ZACHOWAJ DOWODY

4. PROWADŹ ROZMOWĘ NA SWOICH ZASADACH - NIE DAJ SIĘ WCIĄGNĄĆ W SPIRALĘ AGRESJAGRESJI

*zachowanie cyberprzemocowe to próba dominacji - nie daj się. To kim jesteś i jak się postrzegasz zależy tylko od Ciebie. Nie pozwól się sprowokować. Zaskocz agresora przyjaznym nastawieniem - to może zmienić ciąg wydarzeń.*

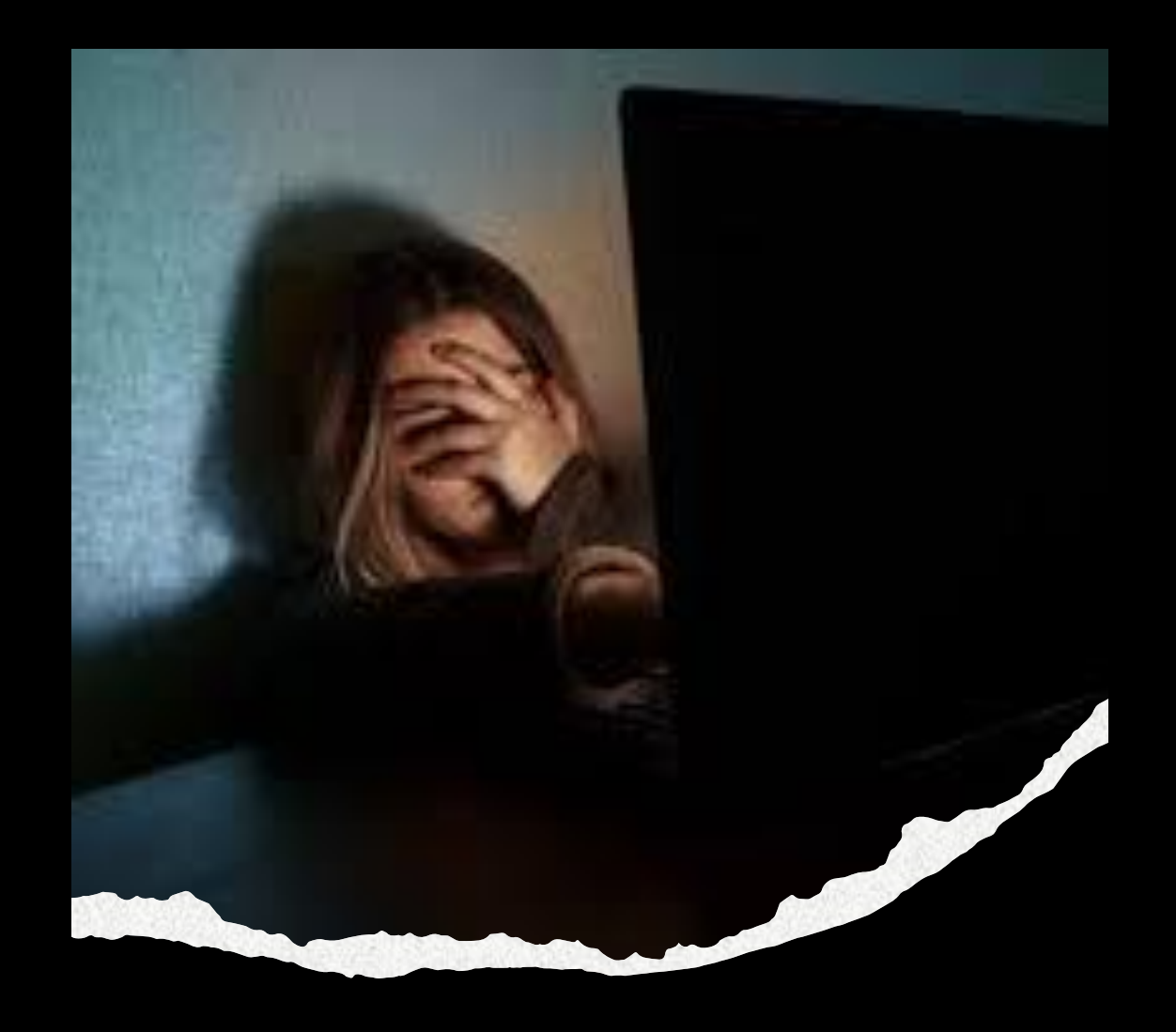

# 5. ODETNIJ SIĘ OD AGRESORA

 $+$ 

yberprzem

 $\Omega$ 

T TO BARGEO COBIER ZEÓGAO INFORM **ADDRESSED ALE REST FAM BOWNER** 

**PAMIETA31 NIGDY NIE WIESZ. KTO SIEDZI** PO DROGIES STRONIE

> • Na wielu portalach społecznościowych możesz zablokować osobę, która Cię prześladuje. Także telefony posiadają funkcję blokowania innych numerów. Możesz również zgłosić się z prośbą do administratora o usunięcie obraźliwych treści lub fałszywego konta - pamiętając aby najpierw zapisać dowody nękania.

# KONTAKTY ZAUFANIA

- www.saferinternet.pl
- [www.akademia.nask.pl](http://www.akademia.nask.pl)
- [Kontakt@saferinternet.pl](mailto:Kontakt@saferinternet.pl)
- [Akademia@nask.pl](mailto:Akademia@nask.pl)
- Punkt kontaktowy do zgłaszania nielegalnych treści w Internecie:
- [Dyzurnet@dyzurnet.pl](mailto:Dyzurnet@dyzurnet.pl)
- Telefony zaufania:
- 116 111 dla młodzieży i dzieci
- 800 100 100 dla rodziców i nauczycieli

• **Gdy Ci smutno, gdy Ci źle, Zaraz wchodzisz na GG. A tu nagle SPAM się odzywa, Od tego wszystkiego głowa Ci się kiwa. Archiwum zapełnia się wraz I tracisz swój cenny czas.**

**Gdy czujeszsię samotny na czat wchodzisz, Po każdym nicku oczami wodzisz. Naprawdę nie wiesz, z kim czatujesz, Może nawet swe życie ryzykujesz. Powiedz STOP! Powiedz NIE! Niech Policja przemoc zje!**